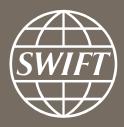

# **SWIFT Moscow Business Forum and Rosswift AGM 2016**

Matthieu de Heering

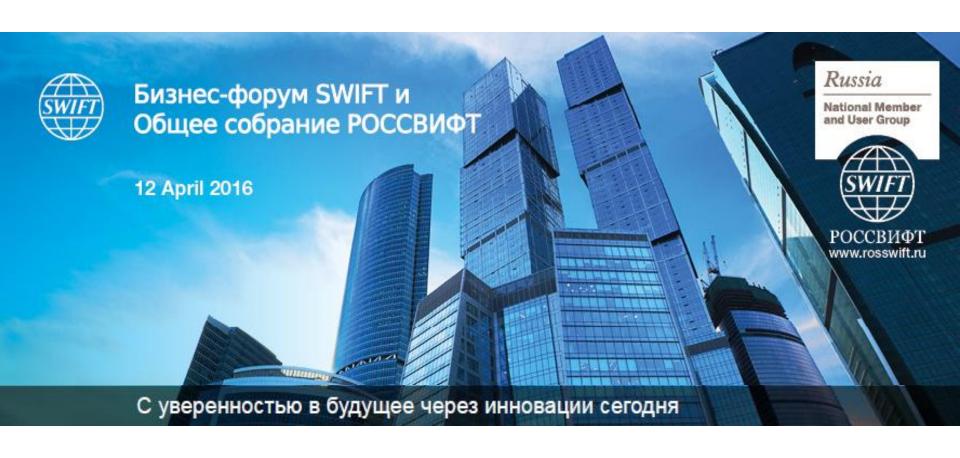

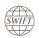

### This year we welcome...

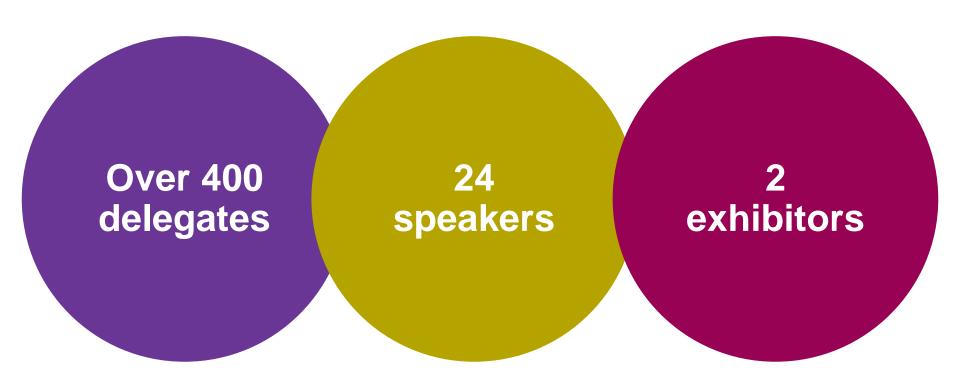

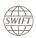

### **Exhibitors**

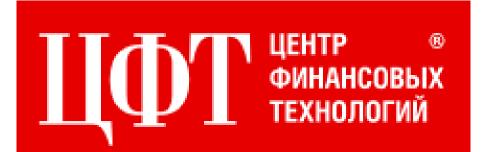

# fiserv.

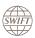

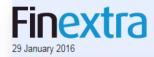

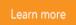

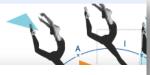

The Russian SWIFT National User and Member Group, ROSSWIFT, has been given approval by the Central Bank of the Russia Federation (CBRF) to roll out SWIFT's Know Your Customer (KYC) Registry to Russian financial institutions.

In a letter sent by the CBRF to ROSSWIFT, it explains '...Bank of Russia considers the usage of SWIFT KYC Registry database acceptable as an additional source of information if financial organizations ensure meeting the requirements of Russian legislation on AML/CFT, which include validation of the data received within identification process'.

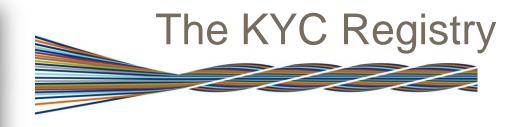

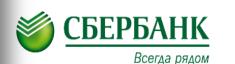

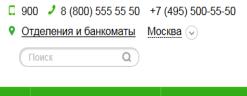

Пресс-релизы

СМИ о банке

Пресс-конференции

Форумы и конференции

Москва > Пресс-центр > Пресс-релизы Банка > Пресс-релизы

Пресс-релизы Банка

Сбербанк стал участником системы SWIFT KYC Registry

### Press-releases / News

15.07.15

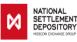

### NSD Improves Procedures for Counterparty Checking Using KYC Registry

National Settlement Depository (NSD), Russia's central securities depository, announces that it has begun using the KYC Registry, a database accumulating standardized and systematized information on financial organizations from across the world, to check its counterparties and clients. The KYC Registry allows NSD (and other users) to assess information required to establish new correspondent relations and to monitor existing ones, as well as for safe data exchange with correspondent banks. Along with other sources, NSD will use KYC Registry data to check clients and to establish correspondent relations with counterparties.

## The KYC Registry

# 2015: over 70 Russian entities registered!

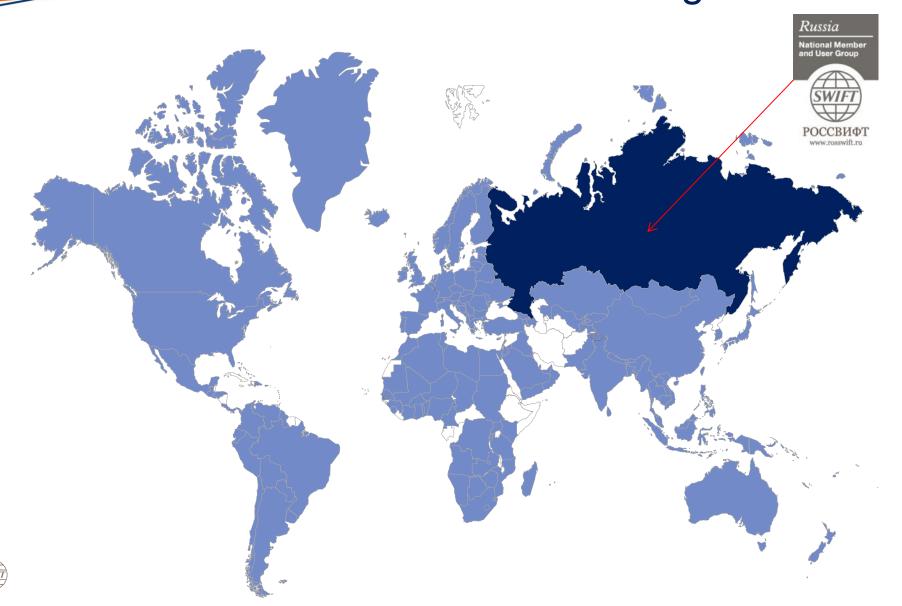

# March 2016: New ISO 20022 Currency Control messages registered and published!

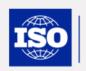

ISO 20022 Universal financial industry message scheme

About ISO 20022 Catalogue of messages Financial repository Development & maintenance Contact us

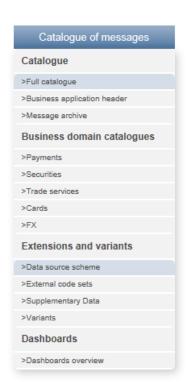

#### Related Information

- ISO 20022 Business Areas
- ISO 20022 Intellectual Property Right Policy
- Change Request template for maintenance of existing ISO 20022 messages
- Change Request template for maintenance of an external code set

#### Full catalogue of ISO 20022 messages

This section gives access to the description of the latest version of global ISO 20022 message definitions. Previous versions remain available in the ISO 20022 Message Archive. Variants of the latest versions of global message definitions are available from the Business domain catalogues.

The following documentation is available on this page:

- a Message Definition Report (MDR) and, when necessary a Message Usage Guide (MUG), fully describing each message set
- the schema of each message definition
- · examples of message instances, when provided by the submitting organization
- . the Business Application Header (BAH) documentation.

The e-Repository includes all current and previous versions of ISO 20022 message definitions, their variants and extensions in a processable EMF format.

| Msg ID<br>(Schema) | Message Name                                        | SD | Submitting Organisation                                        | Instances | Msg Def<br>Report |
|--------------------|-----------------------------------------------------|----|----------------------------------------------------------------|-----------|-------------------|
| auth.001.001.01    | InformationRequestOpeningV01                        |    | FFI                                                            | N/A       | MDR               |
| auth.002.001.01    | InformationRequestResponseV01                       | Y  | FFI                                                            | N/A       |                   |
| auth.003.001.01    | InformationRequestStatusCHangeNotificationV01       |    | FFI                                                            | N/A       |                   |
| auth.008.001.02    | RegulatoryTransactionReportV02                      |    | SWIFT                                                          | Download  | MDR               |
| auth.009.001.02    | RegulatoryTransactionReportCancellationRequestV02   |    | SWIFT                                                          | Download  |                   |
| auth.010.001.01    | RegulatoryTransactionReportStatusV01                |    | SWIFT                                                          | Download  |                   |
| auth.011.001.01    | RegulatoryTransactionReportCancellationStatusV01    |    | SWIFT                                                          | Download  |                   |
| auth.012.001.01    | MoneyMarketSecuredMarketStatisticalReportV01        |    | ECB, Banque de France, Deutsche<br>Bundesbank, Banco de Espana | N/A       | MDR               |
| auth.013.001.01    | MoneyMarketUnsecuredMarketStatisticalReportV01      |    | ECB, Banque de France, Deutsche<br>Bundesbank, Banco de Espana | N/A       |                   |
| auth.014.001.01    | MoneyMarketForeignExchangeSwapsStatisticalReportV01 |    | ECB, Banque de France, Deutsche<br>Bundesbank, Banco de Espana | N/A       |                   |
| auth.015.001.01    | MoneyMarketOvernightIndexSwapsStatisticalReportV01  |    | ECB, Banque de France, Deutsche<br>Bundesbank, Banco de Espana | N/A       |                   |
| auth.018.001.01    | ContractRegistrationRequestV01                      |    | RU-CMPG                                                        | N/A       | MDR               |
| auth.019.001.01    | ContractRegistrationConfirmationV01                 |    | RU-CMPG                                                        | N/A       |                   |
| auth.020.001.01    | ContractRegistrationClosureRequestV01               |    | RU-CMPG                                                        | N/A       |                   |
| auth.021.001.01    | ContractRegistrationAmendmentRequestV01             |    | RU-CMPG                                                        | N/A       |                   |
| auth.022.001.01    | ContractRegistrationStatementV01                    |    | RU-CMPG                                                        | N/A       |                   |
| auth.023.001.01    | ContractRegistrationStatementRequestV01             |    | RU-CMPG                                                        | N/A       |                   |
| auth.024.001.01    | PaymentRegulatoryInformationNotificationV01         |    | RU-CMPG                                                        | N/A       |                   |
| auth.025.001.01    | CurrencyControlSupportingDocumentDeliveryV01        |    | RU-CMPG                                                        | N/A       |                   |
| auth.026.001.01    | CurrencyControlRequestOrLetterV01                   |    | RU-CMPG                                                        | N/A       |                   |
| auth.027.001.01    | CurrencyControlStatusAdviceV01                      |    | RU-CMPG                                                        | N/A       |                   |
| auth.028.001.01    | MoneyMarketStatisticalReportStatusAdviceV01         |    | ECB, Banque de France, Deutsche<br>Bundesbank, Banco de Espana | N/A       | MDR               |

Last updated on: 11 March 2016

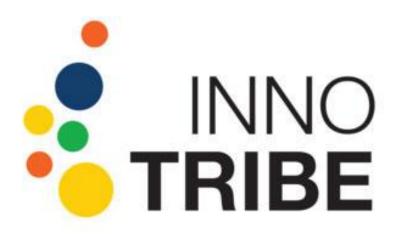

Innotribe Startup Challenge

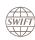

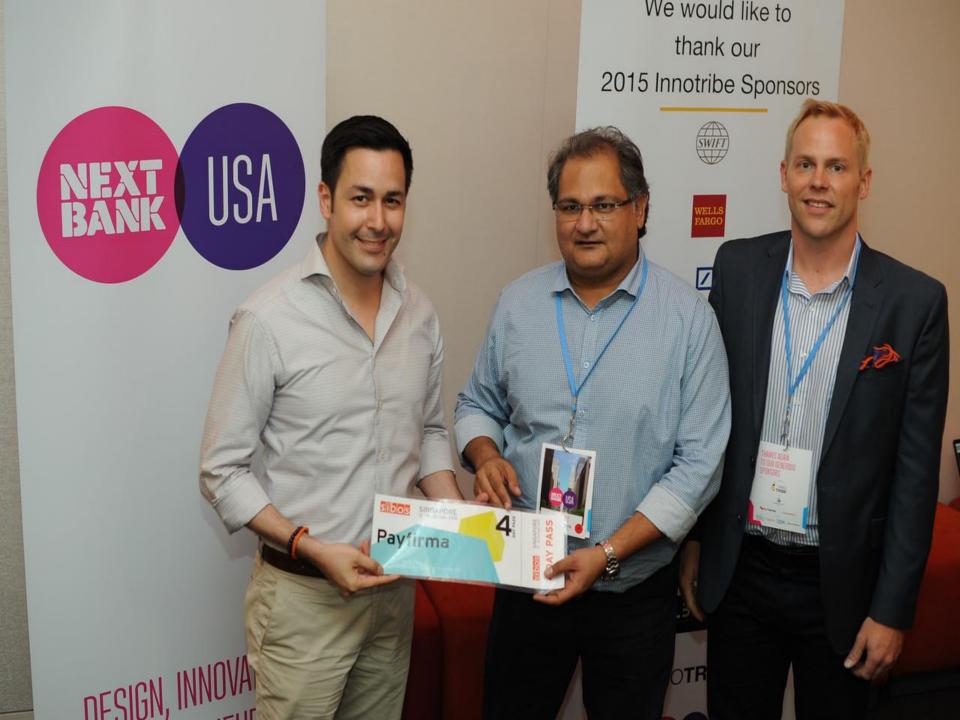

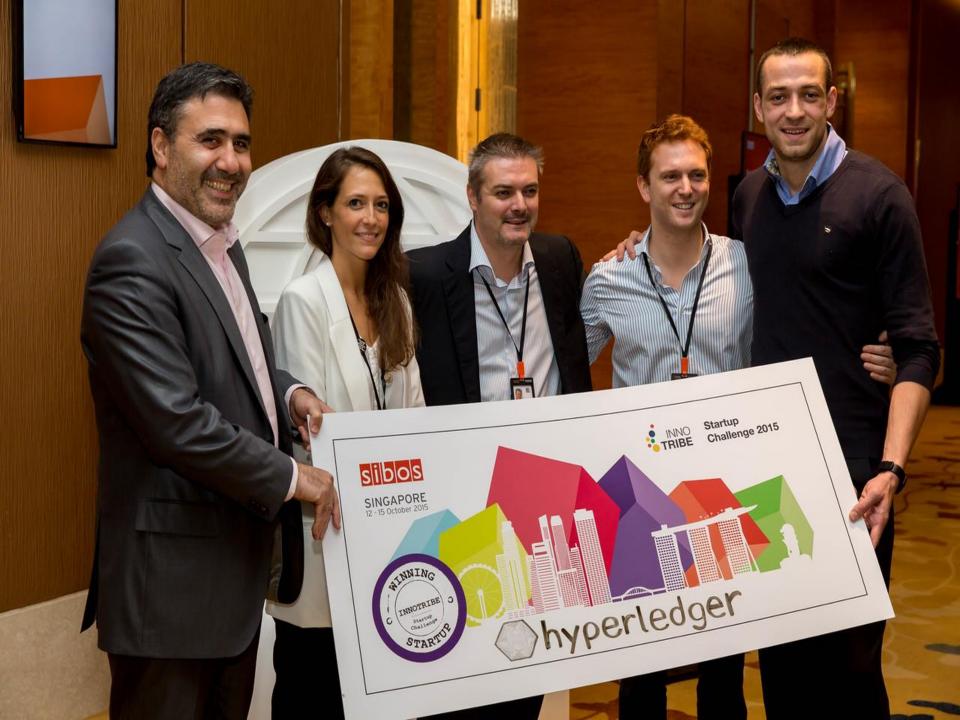

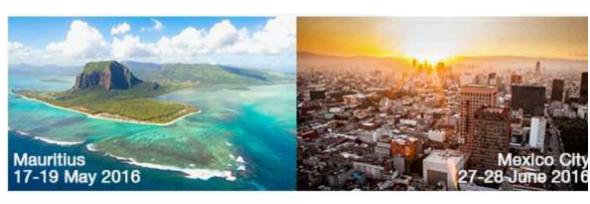

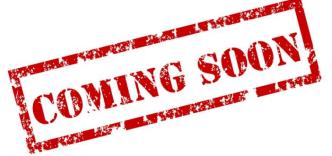

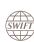

## ROSSWIFT AGM

Traffic Evolution and Pricing

Innovation and FinTech

Payments update

**Securities** update

Combatting Financial Crime

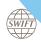

### Agenda

| Time          | Session                                                                           |
|---------------|-----------------------------------------------------------------------------------|
| 09:30 – 09:50 | Welcome and opening remarks                                                       |
| 09:50 – 11:30 | Opening plenary and ROSSWIFT AGM                                                  |
| 11:30 – 12:00 | Coffee break                                                                      |
| 12:00 – 12:30 | SWIFT Traffic and Russian community pricing proposal                              |
| 12:30 – 13:15 | Challenges and solutions in anti-money-laundering and combatting financial crime  |
| 13:15 – 14:15 | Lunch break & networking                                                          |
| 14:15 – 15:00 | Parallel sessions: Payments update (Ballroom) / Securities update (Sapphire room) |
| 15:00 – 16:00 | Coffee break and demo-zones                                                       |
| 16:00 – 17:00 | Fintech and innovation: From disruption to real world change                      |
| 17:00 – 17:10 | Closing remarks                                                                   |
| 17:10         | Networking drinks                                                                 |

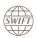

**SWIFTRef** 

My
Standards &
SR2016
impact
assessment

Sanctions Screening Business
Intelligence
for FI,
Operations &
Compliance

The KYC Registry

Integration suite including IPLA

Infrastructure Health Check & Enhanced Support

Sponsors' booths

Cloud Portfolio – Lite2, ARG, Lifeline

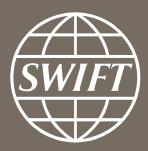

www.swift.com